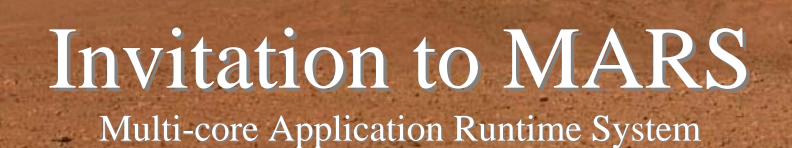

2008.12.18

Sony Computer Entertainment Inc.

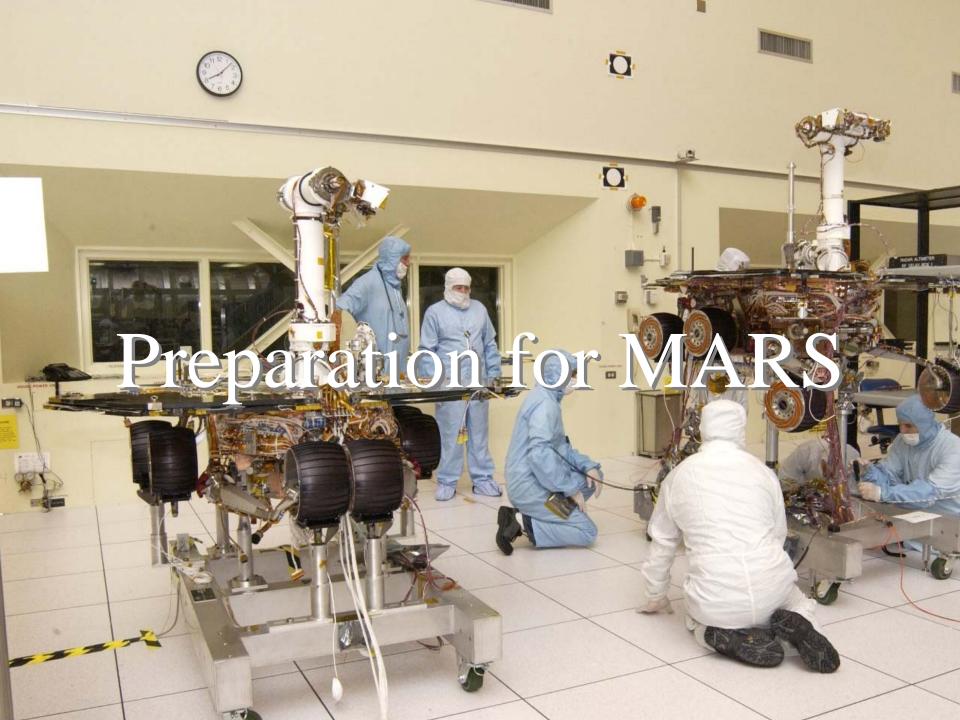

## Cell Broadband Engine

- **1** PPE: general-purpose
  - PowerPC architecture
  - System management

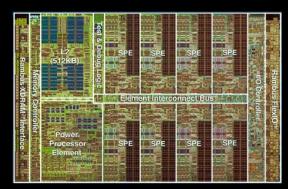

- **8** SPEs: between general-purpose and special-purpose
  - **SIMD** capable RISC architecture
  - Programs and data must be located on 256KiB local storage
  - External data access by DMA via MFC
  - **X** Workloads for game, media, etc

## SPUFS - Linux support for Cell/B.E.

- Low level SPE control interfaces are provided as system calls and the SPUFS virtual file system
- Physical SPEs are virtualized and each SPE instance is managed as an SPE context
  - **Each** context is stored in and restored from the main memory by the SPE scheduler
  - Potential for high switch overhead when more contexts than physical SPEs

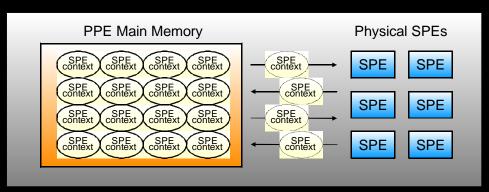

# Cell/B.E. Programming Environment

- **PPE** toolchain
  - One of PowerPC targets
  - sec and binutils with Cell/B.E. specific enhancements
- **SPE** toolchain
  - ✗ New target architecture
  - spu-gcc, binutils, newlib (libc), ...
- **#** libspe
  - **SPE** management library
  - Provides OS-independent API by wrapping the raw SPUFS interfaces

# Cell/B.E. Programming Environment

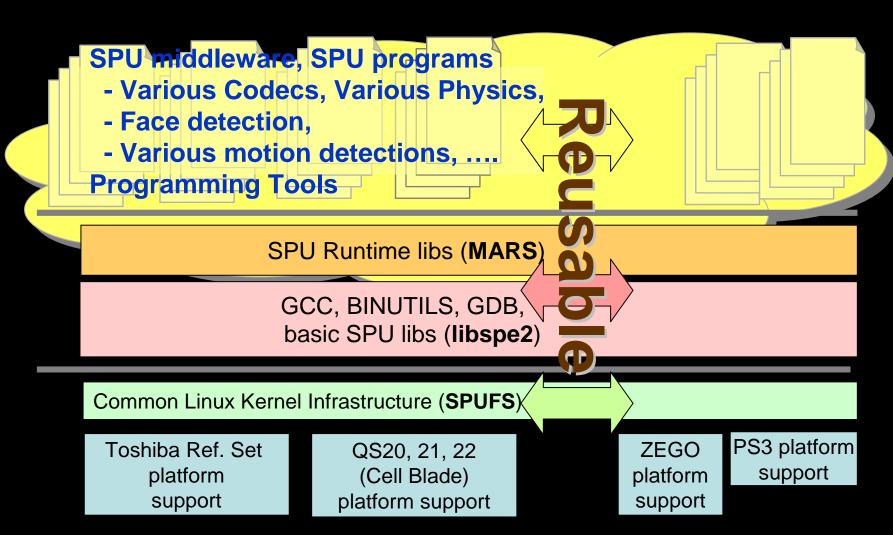

## Typical Cell/B.E. Program

- **×** 1 PPE program
  - **User** interface
  - Data input/output
  - Loading and executing SPE programs
- Multiple SPE programs
  - Image processing
  - Physics simulation
  - **Scientific** calculation

### PPE Centric Programming Model

- **PPE** is responsible for:
  - Loading/switching of SPE programs
  - Sending/receiving of necessary data to its SPE programs

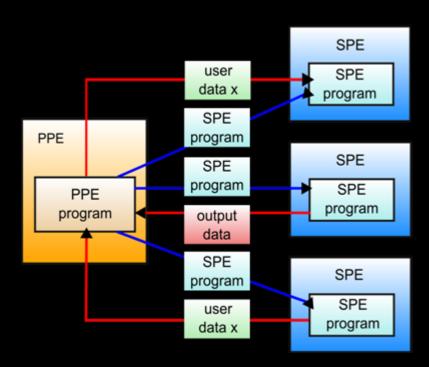

#### Problems of PPE Centric Programming

- A Difficult for the PPE to know SPE's status
  - Stalls, waits...
  - Inefficient scheduling of SPE programs

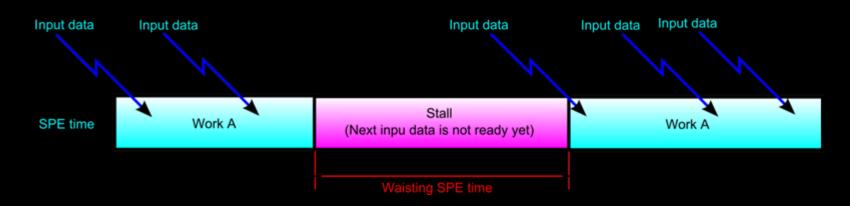

- **Extra load of the PPE** 
  - **Communication**
  - Scheduling

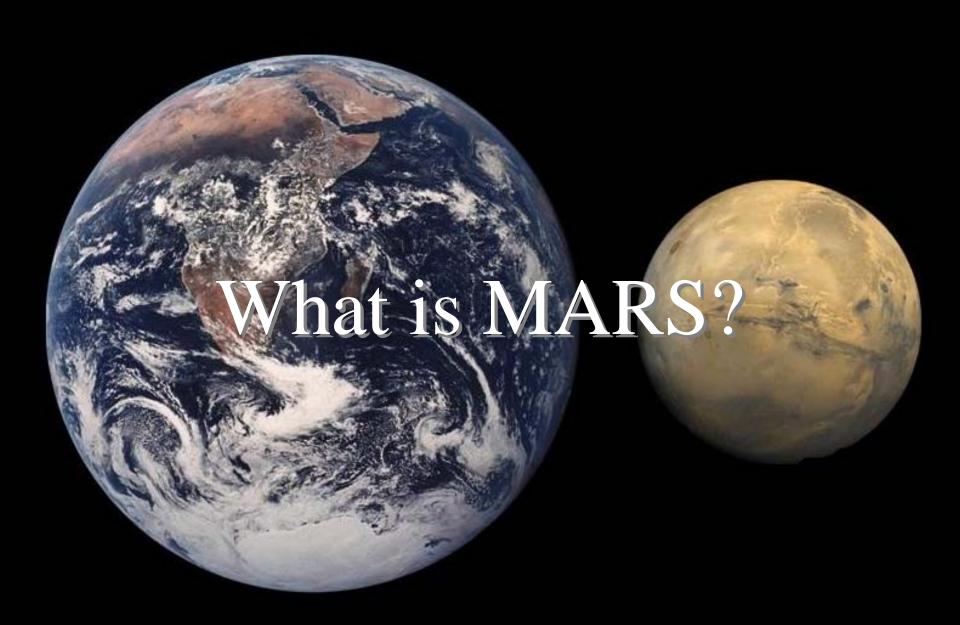

#### **MARS**

- MARS stands for <u>Multi-core Application Runtime</u>
  <u>System</u>
- ✗ Provides efficient runtime environment for SPE centric application programs

## SPE Centric Programming Model

- **X** The individual SPEs are responsible for:
  - Loading, executing and switching SPE programs
  - Sending/receiving data between SPEs

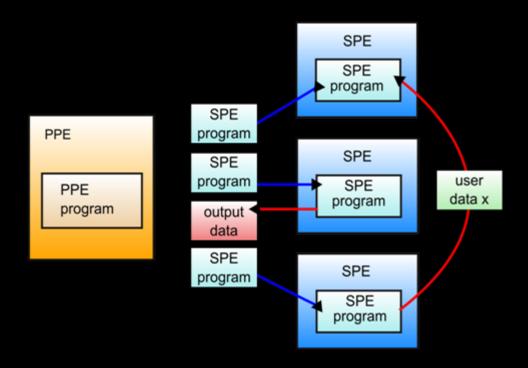

#### What MARS Provides

- SPE centric runtime:
  - Scheduling workloads by SPEs
  - Lightweight context switching
  - Synchronization objects cooperating with the scheduler

#### MARS Advantages

- Simplifies maximizing SPE usage
  - **Efficient context switching**
  - Minimizes data exchanged with PPE
- Minimizes runtime load of the PPE

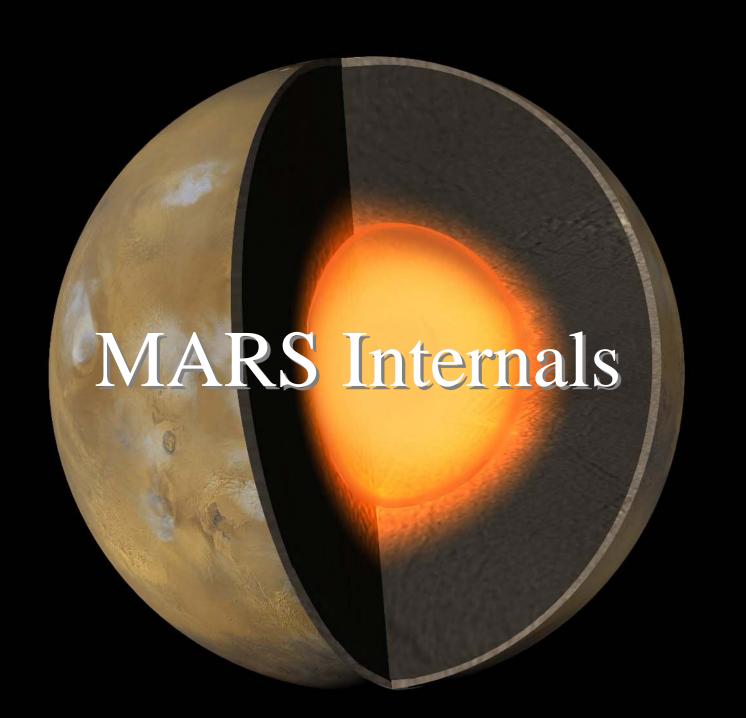

#### MARS Kernel and Workloads

- The kernel is a small piece of code that stays resident on each SPE
- The kernel is responsible for the scheduling workloads on to SPEs

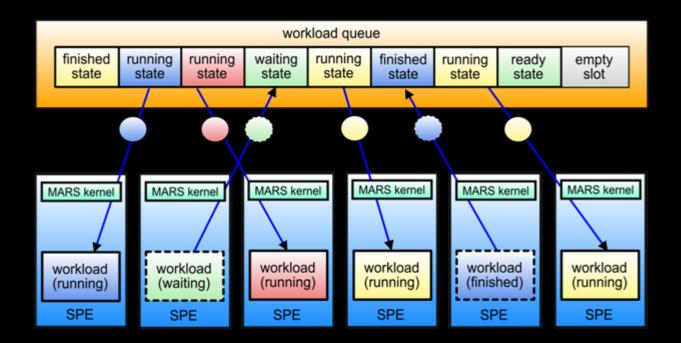

#### MARS Task and Task Switching

- **MARS** task is one type of MARS workload
- Task is for large grained program that takes long amounts of time to process
- Context switching is available
- Sync API is provided

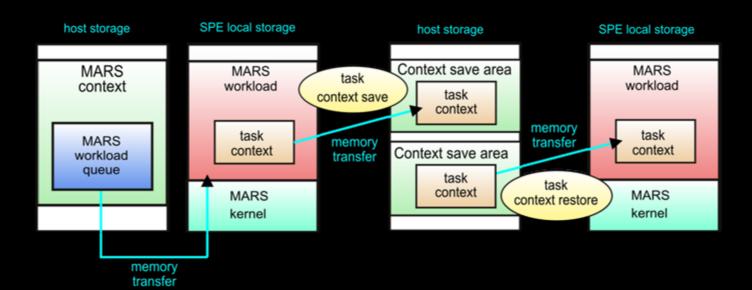

#### MARS Task Sync Objects

- Semaphores, event flags, queues...
- Waiting condition results in a task switch
  - \*Avoiding wasting time just on waiting

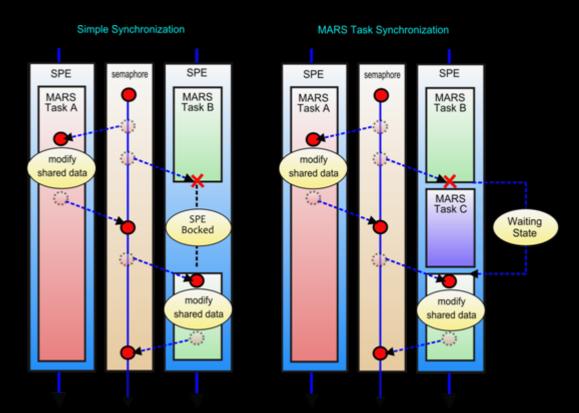

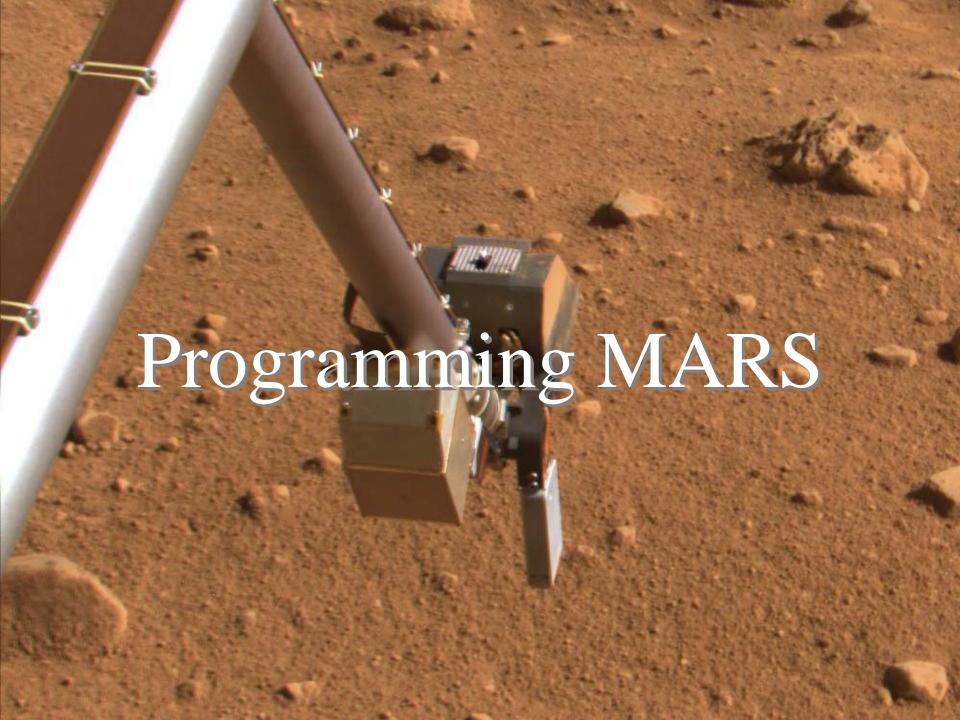

## Typical Usage Scenario

- 1. PPE creates MARS context
- 2. PPE creates task objects
- 3. PPE creates synchronization objects
- 4. PPE starts the initial tasks
- 5. The existing tasks start additional tasks
- 6. The tasks do application specific works
- 7. PPE waits for tasks
- 8. PPE destroys task objects and sync objects
- 9. PPE destroys MARS context

### Sample Application: OpenSSL

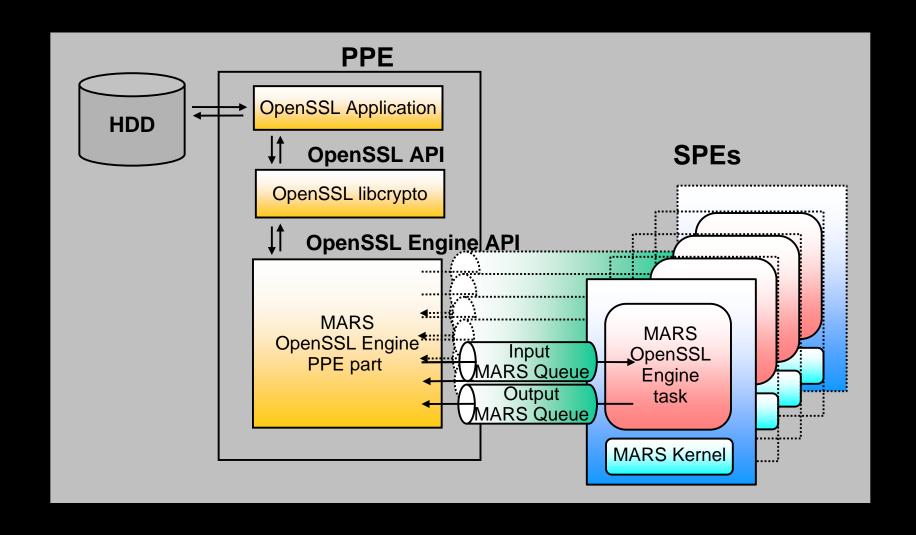

## Benchmarking: OpenSSL PPE vs SPE

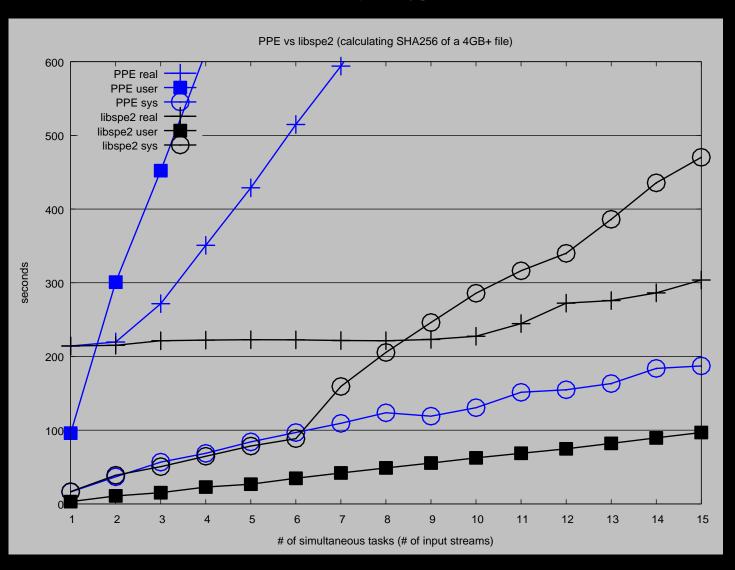

# Benchmarking: OpenSSL libspe2 vs MARS

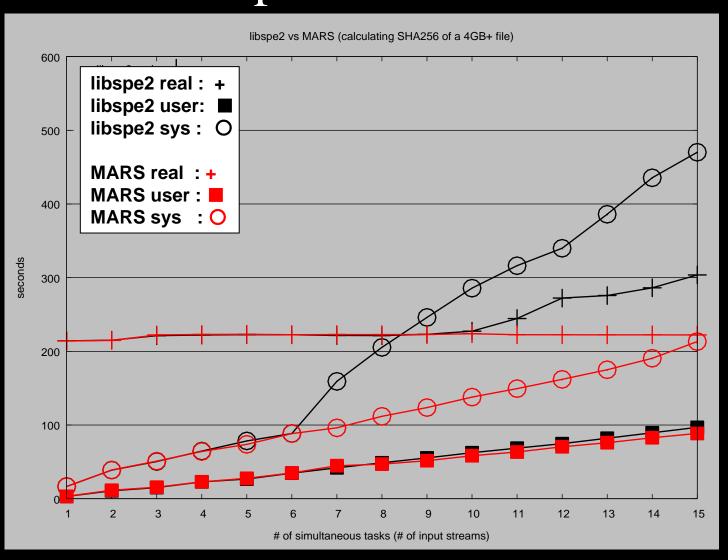

# How to Approach 1

#### Information on MARS

MARS Releases, Source Code, Samples

http://ftp.uk.linux.org/pub/linux/Sony-PS3/mars/

Mailing List Discussions:

cbe-oss-dev@ozlabs.org

https://ozlabs.org/mailman/listinfo/cbe-oss-dev

**IRC** Discussions:

#cell at irc.freenode.org

**\*** MARS Development Repositories:

git://git.infradead.org/ps3/mars-src.git

http://git.infradead.org/ps3/mars-src.git